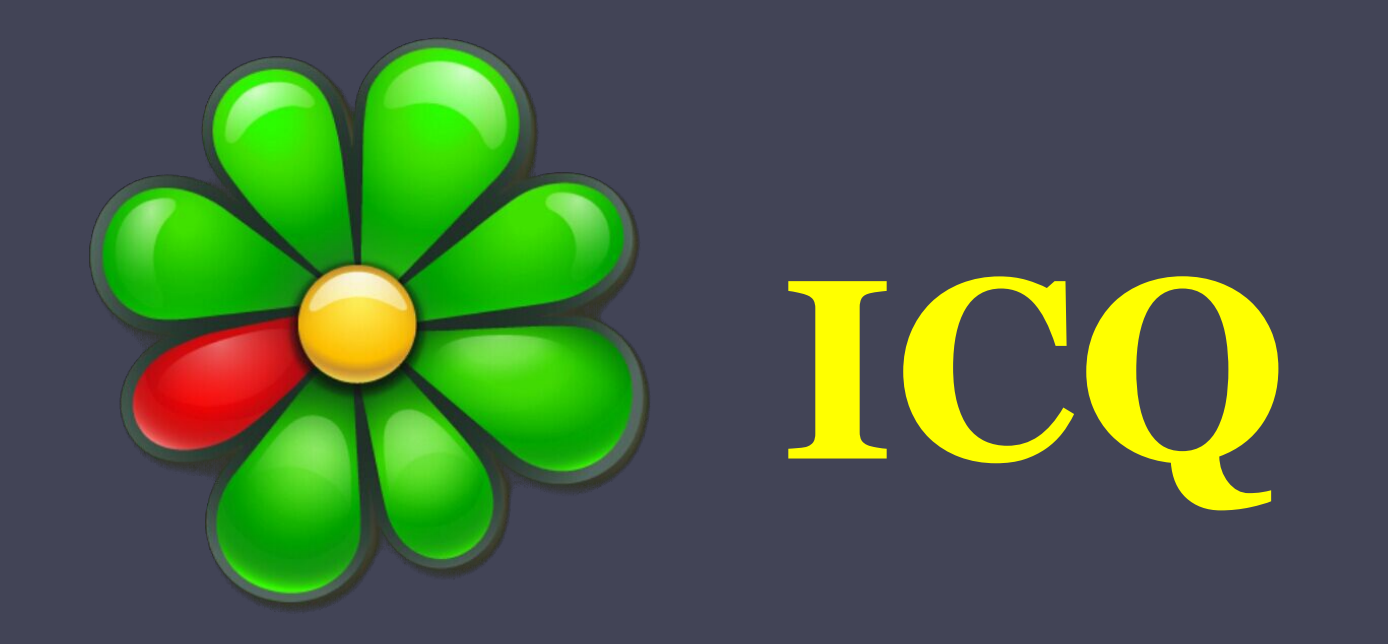

Презентация Мориловой Валентины ученицы 11 класса

#### ICQ - (англ. *I seek You* — «я ищу тебя») одна из самых распространенных программ для общения в интернете, которая предназначена для мгновенной передачи текстовых сообщений.

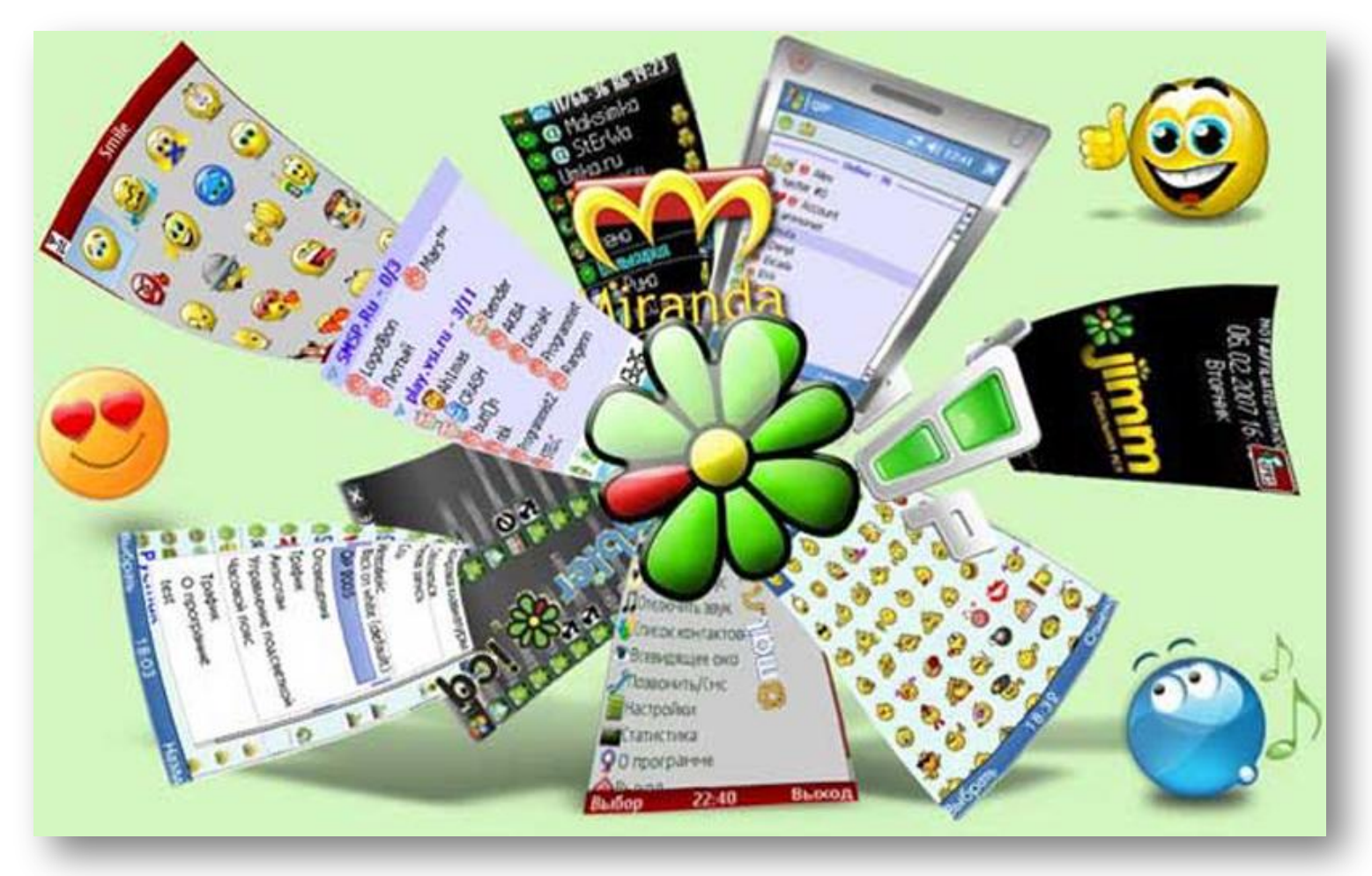

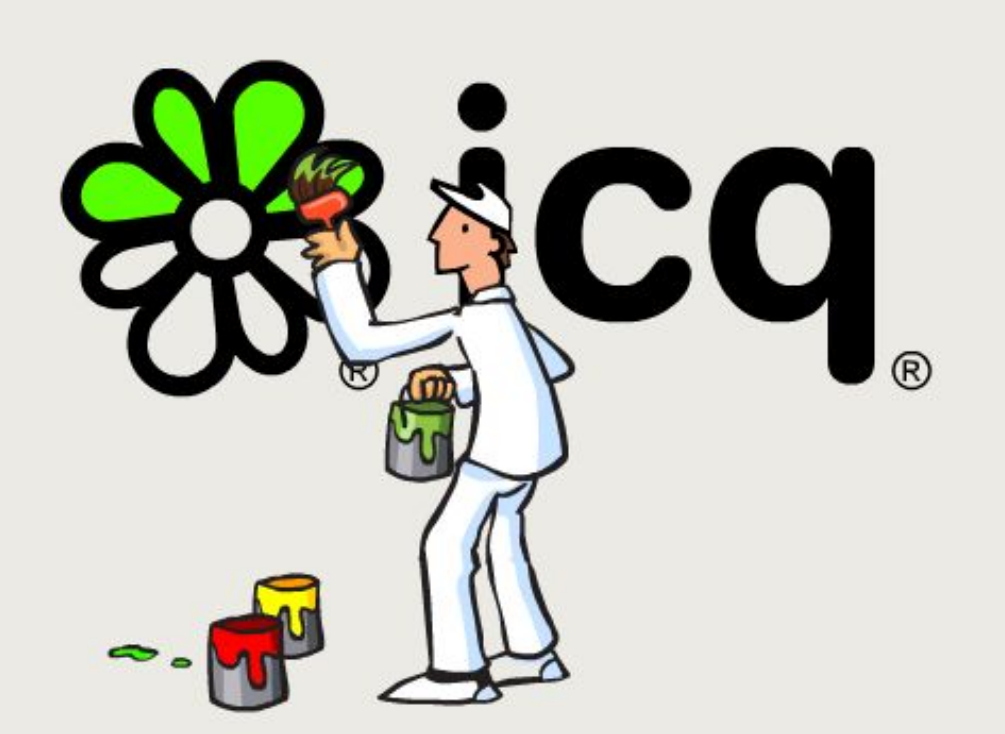

Логотип ICQ представляет собой стилизованное изображение цветка ромашки с диском жёлтого цвета и восемью лепестками, семь из которых окрашены в зелёный цвет, а один — в красный.

Это изображение используется не только в качестве логотипа службы, но и в интерфейсе официального клиента для визуализации процесса подключения клиента к серверу, а также как идеограмма статусов присутствия.

#### История создания ICQ

Трудно себе представить, что разработать такой жутко популярный интернет сервис смогли молодые студенты из Израиля:

- Сефи Вигисер
- Арик Варди
- Яир Гольфингер
- Амнон Амир

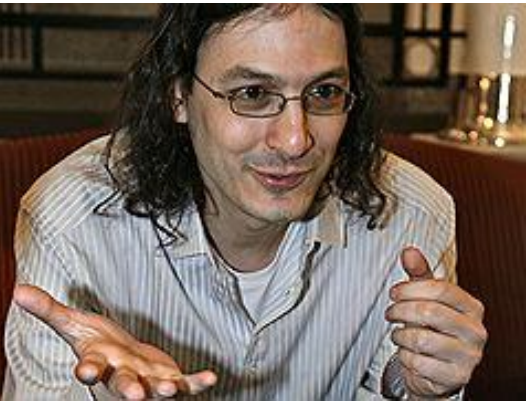

Они основали в 1996 году свою компанию Mirabilis. Рождением ICQ можно считать ноябрь 1996 года. Разработанная студентами крошечная программа, позволяющая быстро и легко обмениваться сообщениями, уверенно набирала своих поклонников и 20 мая 1997 года компания объявила о том, что количество пользователей программы достигло миллиона.

## Учётная запись

Для использования службы требуется зарегистрировать учётную запись. Для идентификации пользователей служба использует **UIN** *(Universal Identification Number)* уникальный для каждой учётной записи номер, состоящий из 5-9 арабских цифр.

Для каждой учётной записи служба хранит следующие данные:

✔никнейм

✔адрес электронной почты ✔публичную информацию

✔аватар

✔список контактов

✔статус присутствия

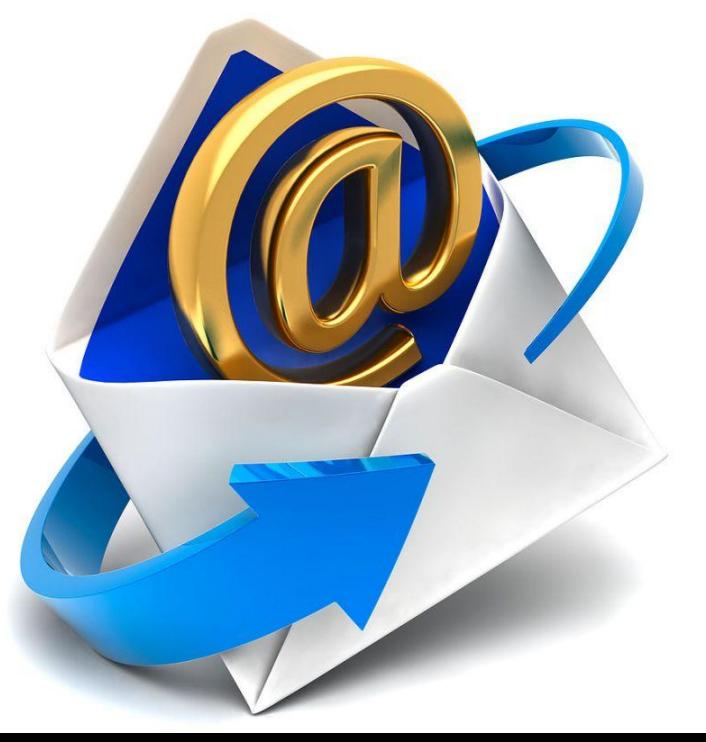

#### Статус присутствия

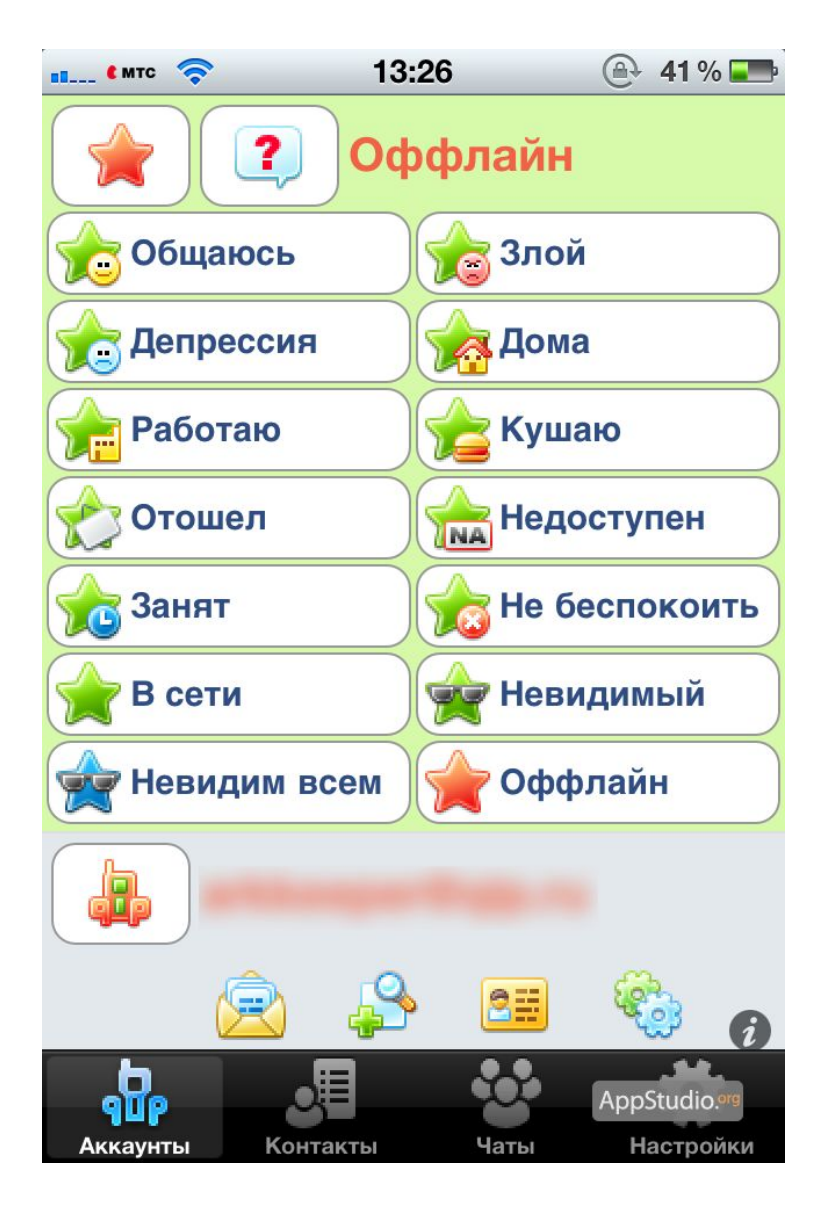

С каждой учётной записью ассоциирован статус присутствия, являющийся индикатором того, подключён пользователь к сети или нет, и готов ли он в данный момент отвечать на сообщения. Если пользователь вообще отсутствует в системе на данный момент (не авторизован), то ему присваивается статус «Не в сети» или «Оффлайн» (Offline); если же он в сети (авторизован), то ему присваивается статус «В сети» или «Онлайн» (Online).

Также существуют несколько промежуточных статусов:

Отошёл (Away), Недоступен (N/A — Not Available).

Существуют также статусы «Свободен для разговора (Free for chat)», «Не беспокоить» (Do not disturb) и «Занят» (Occupied)

Помимо этого, для учётной записи пользователь может устанавливать особый режим — «режим невидимости» (invisible)

#### Список контактов

- После успешной авторизации клиент ICQ загружает с сервера список контактов пользователя. Контакты в списке могут быть разделены на группы, имена и количество которых изменяются пользователем.
- При добавлении контакта может потребоваться **авторизация** разрешение видеть его статус присутствия и отправлять ему файлы. Для таких контактов формируется запрос на авторизацию, который доходит до пользователя добавляемой учётной записи в виде системного уведомления, на которое он может ответить либо согласием, либо отказом, по желанию снабдив решение текстовым комментарием.
- Максимально можно иметь 1000 контактов

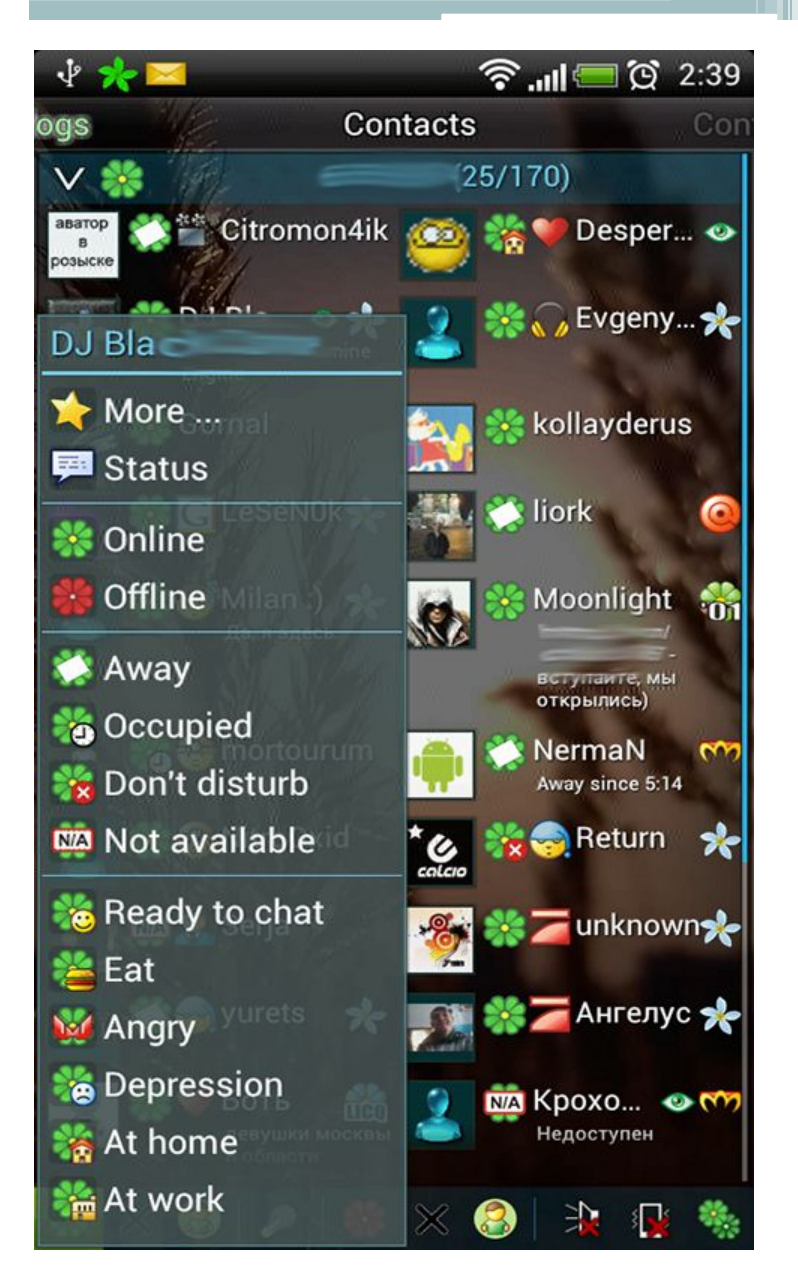

## Обмен сообщениями

С каждым из контактов можно вести личную переписку. Получатель информируется о наборе сообщения, что создаёт эффект присутствия отправителя. Длина отправляемого сообщения ограничена.

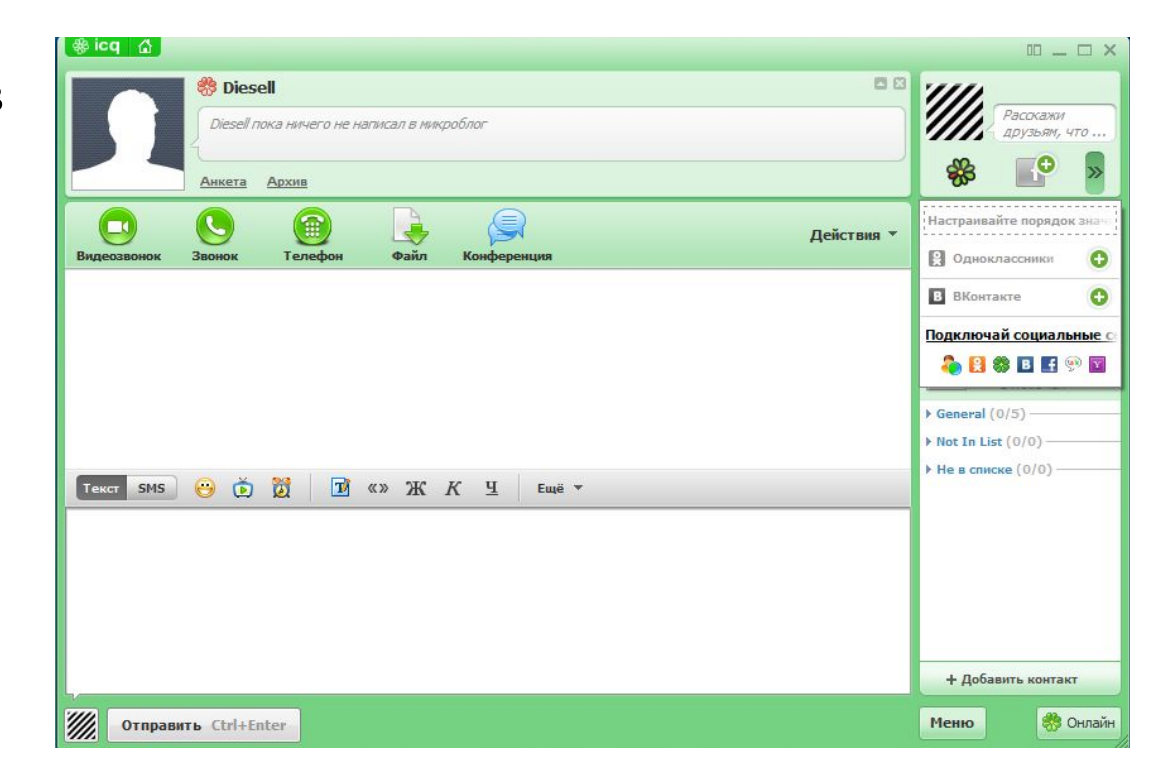

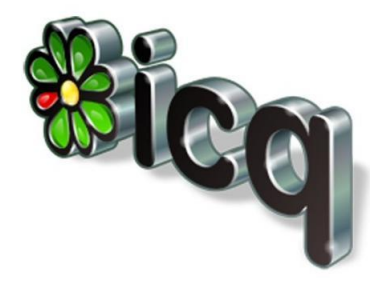

В случае, если в момент отправки сообщений адресат не находился в сети, они будут сохранены службой и доставлены адресату, как только тот подключится к сети.

# Преимущества ICQ

- можно обмениваться сообщениями в режиме онлайн
- можете наблюдать удобный контакт-лист
- с помощью простого меню можно совершать множество действий – обмениваться сообщениями, файлами, работать с почтой, общаться в мини-чате
- можете открыть историю переписки с любым собеседником и еще раз перечитать необходимую информацию.
- ICQ полезна не только для работы, но и для отдыха.
- можно общаться с коллегами по работе, не покидая рабочего места, устраивать онлайн-конференции, пересылать важные файлы.
- существует функция, благодаря которой можно играть в различные игры самому или даже с друзьями.
- можно найти новых друзей или вступить в группу, объединенную общими интересами.

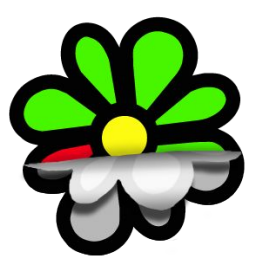

## Недостатки ICQ

- Закрытость протокола Вы не знаете, куда и какие данные (помимо Вашего разговора) передаются через ICQ.
- Нестабильность, периодически сервис становится недоступен из-за технических проблем в единственной компании, которая контролирует весь сервис.
- низкая скорость работы, сервер расположен в США, поэтому сообщения через него идут медленно, а выход в сеть может продолжаться до 30 секунд!
- ограничение на длину сообщений

• ограничение на размер аватары

- 
- ограничение на частоту отправки сообщений

• ограничение на частоту переподключений

- 
- ограничение на количество подключений с одного адреса
- 
- 

• ограничение на длину пароля (всего 8 символов)

### Перспективы

40

Ежемесячная аудитория ICQ во всем мире:

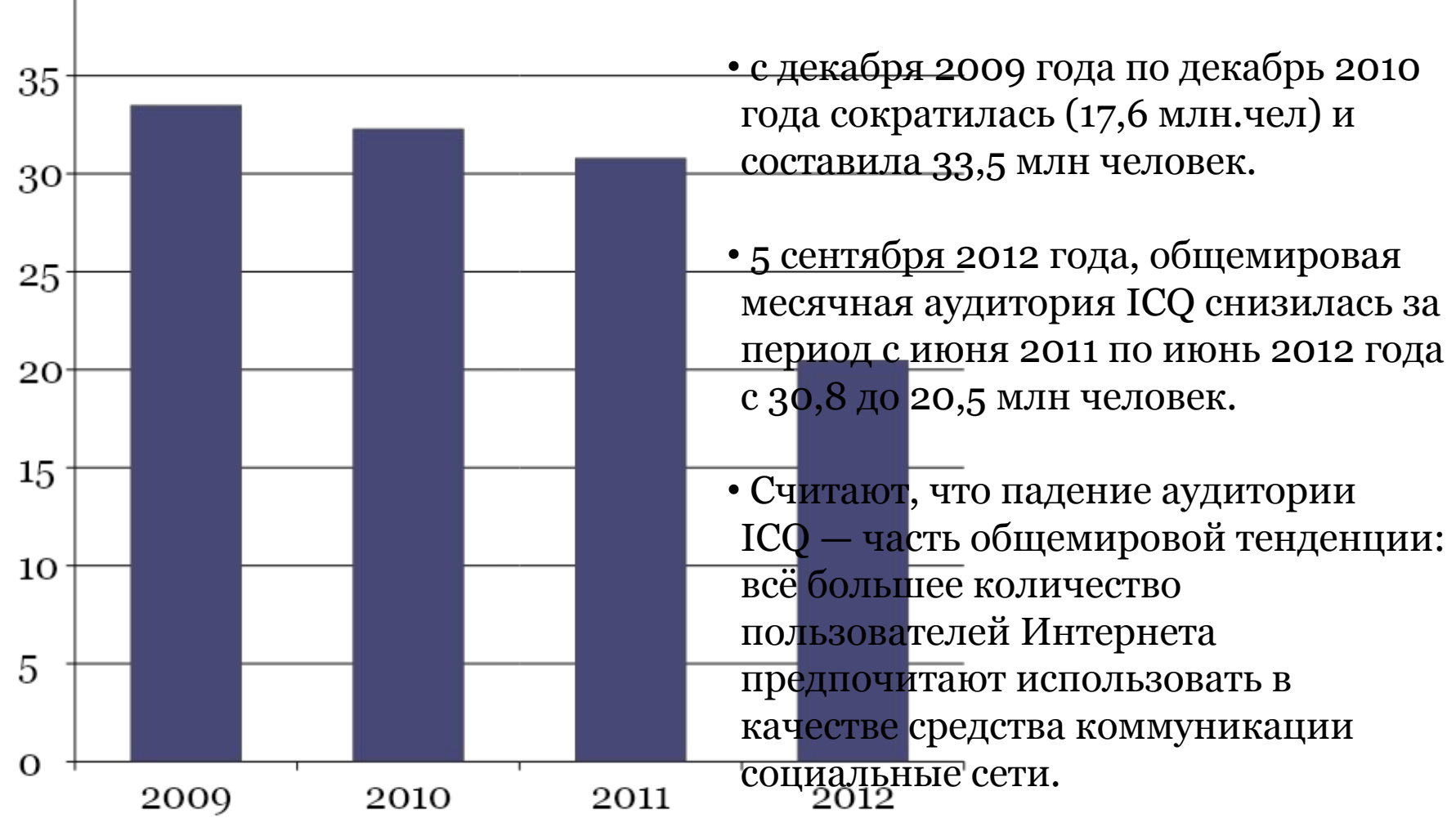

*«Виртуальная жизнь очень интересна, спору нет, но почаще задавайте себе вопрос, устраивает ли вас альтернатива живому общению?»*

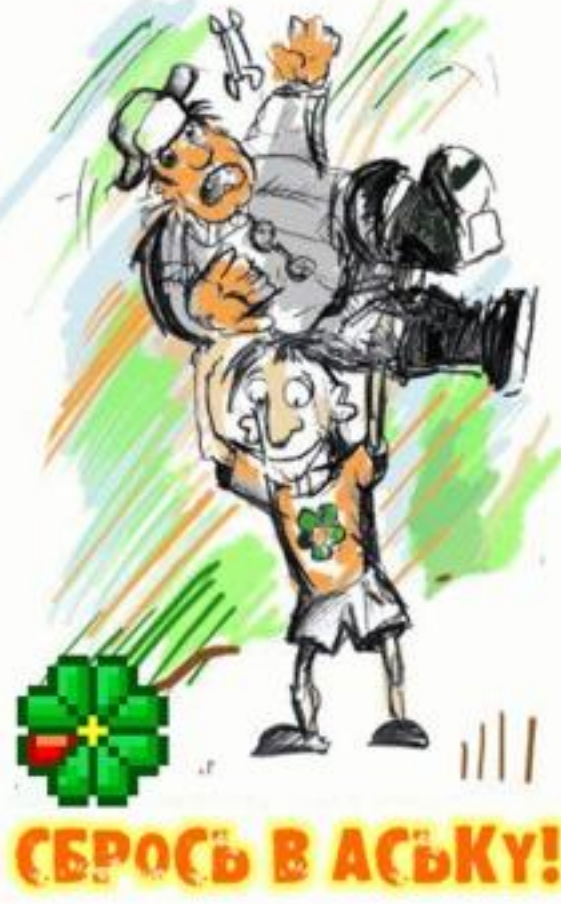

**Спасибо За Внимание!**